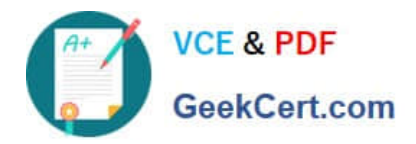

# **050-708Q&As**

SUSE Linux Enterprise Desktop 10 Administration

# **Pass Novell 050-708 Exam with 100% Guarantee**

Free Download Real Questions & Answers **PDF** and **VCE** file from:

**https://www.geekcert.com/050-708.html**

100% Passing Guarantee 100% Money Back Assurance

Following Questions and Answers are all new published by Novell Official Exam Center

**C** Instant Download After Purchase

**83 100% Money Back Guarantee** 

- 365 Days Free Update
- 800,000+ Satisfied Customers

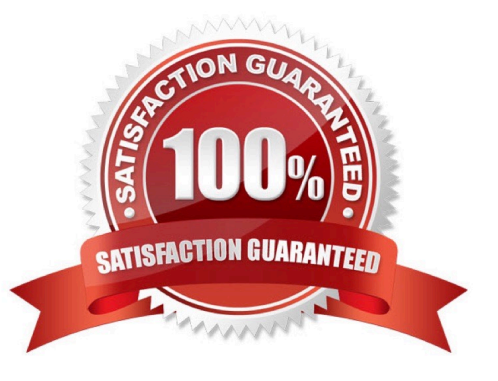

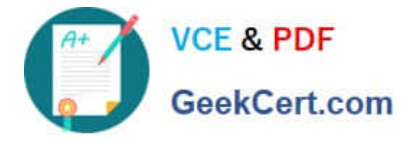

# **QUESTION 1**

When you set up NFS and save the client setting, where are those settings saved to?

- A. /etc/fstab
- B. /var/fstab
- C. /dev/fstab
- D. /root/fstab
- E. /sbin/fstab
- Correct Answer: A

#### **QUESTION 2**

In which order should iPrint components be created?

- A. 1) Driver Store, 2) Printers, and 3) Print Manager
- B. 1) Driver Store, 2) Print Manager, and 3) Printers
- C. 1) Printers, 2) Driver Store, and 3) Print Manager
- D. 1) Printers, 2) Print Manager, and 3) Driver Store
- E. 1) Print Manager, 2) Driver Store, and 3) Printers
- F. 1) Print Manager, 2) Printers, and 3) Driver Store

Correct Answer: B

## **QUESTION 3**

Which command shows all processes on the system including username?

- A. ps afx
- B. ps alx
- C. ps aux
- D. ps ulx
- E. ps ufx
- Correct Answer: C

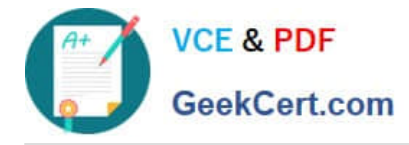

# **QUESTION 4**

Which file contains information about which user was logged in, from where the user logged in, and how long the user was logged in?

- A. /var/log/audit
- B. /var/log/wtmp
- C. /var/log/boot.msg
- D. /var/log/messages
- E. /var/log/system.log
- Correct Answer: B

## **QUESTION 5**

With CUPS, each print queue is registered with its name in which file?

- A. /etc/cups/printers.conf
- B. /proc/cups/printers.conf
- C. /home/cups/printers.conf
- D. /var/spools/cups/printers.conf
- E. /srv/spools/cups/printers.conf

Correct Answer: A

[Latest 050-708 Dumps](https://www.geekcert.com/050-708.html) [050-708 Practice Test](https://www.geekcert.com/050-708.html) [050-708 Braindumps](https://www.geekcert.com/050-708.html)